, tushu007.com

## <<CorelDRAW X3

<<CorelDRAW X3

- 13 ISBN 9787121054853
- 10 ISBN 712105485X

出版时间:2008-1

页数:277

字数:450000

extended by PDF and the PDF

http://www.tushu007.com

<<CorelDRAW X3

CorelDRAW X3 CorelDRAW X3

 $100$  CorelDRAW  $\,$ 

, tushu007.com

 $VI$ 

## $,$  tushu007.com

## <<CorelDRAW X3

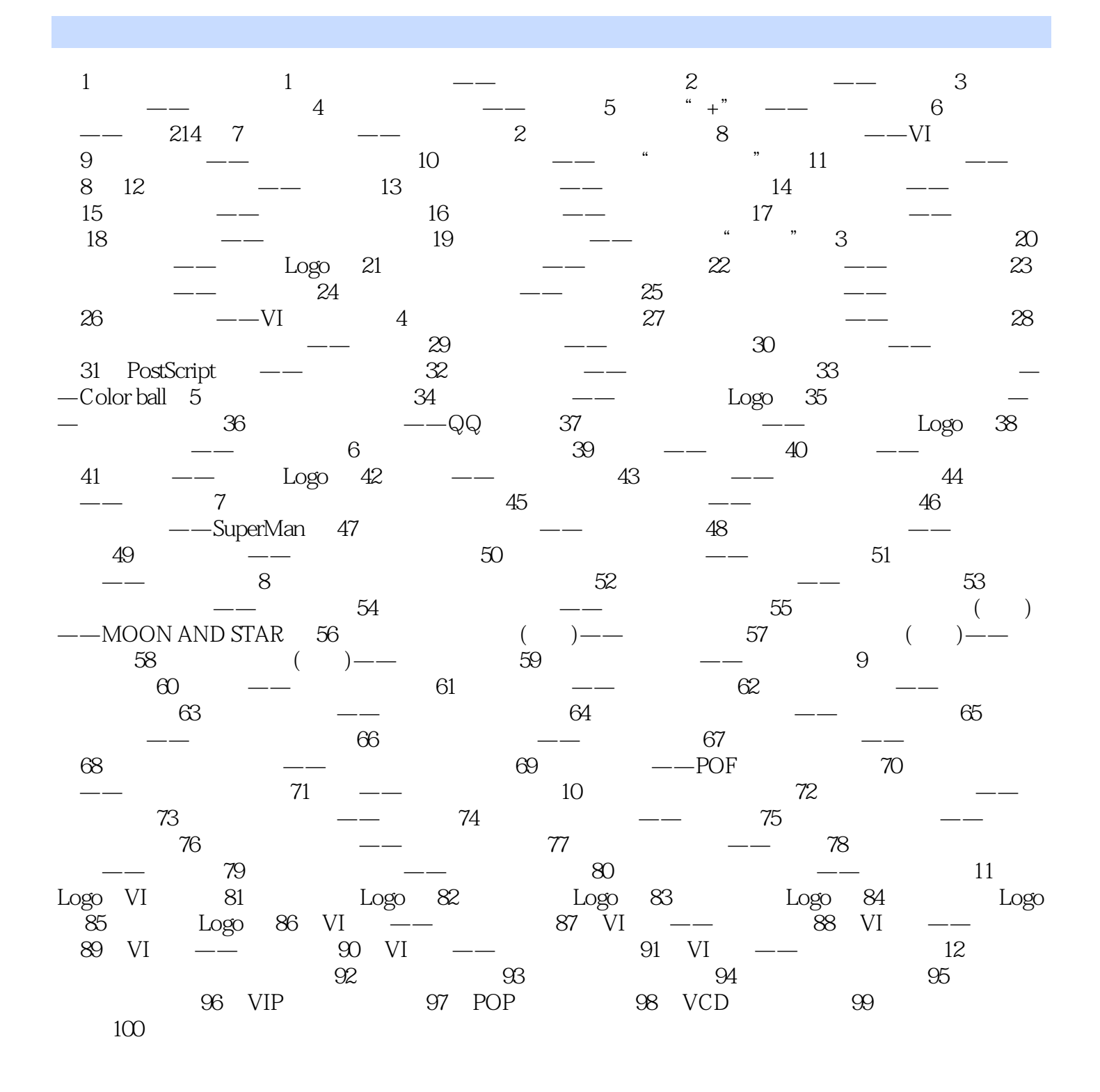

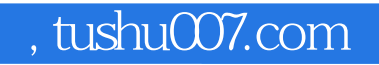

## <<CorelDRAW X3

本站所提供下载的PDF图书仅提供预览和简介,请支持正版图书。

更多资源请访问:http://www.tushu007.com